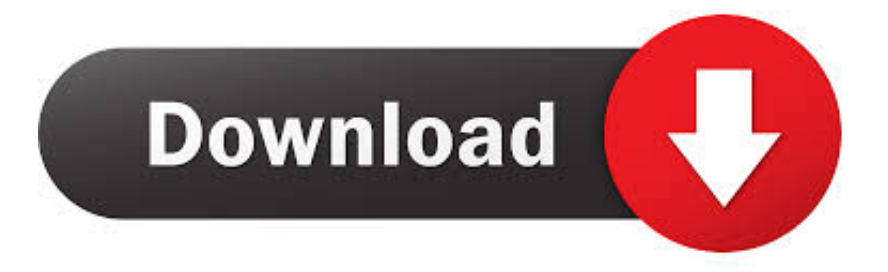

## [AWS Adds Automated Point-in-time Recovery To DynamoDB](https://tlniurl.com/1qk5o9)

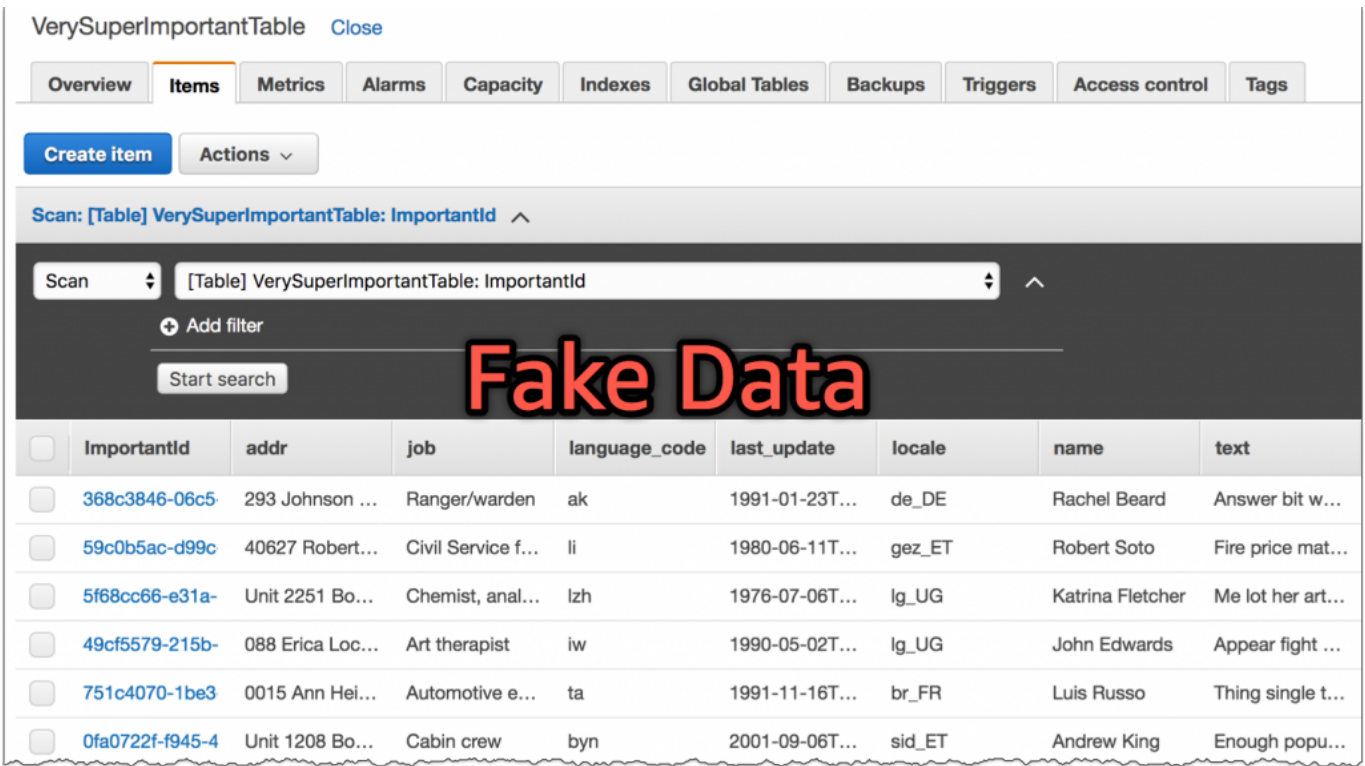

[AWS Adds Automated Point-in-time Recovery To DynamoDB](https://tlniurl.com/1qk5o9)

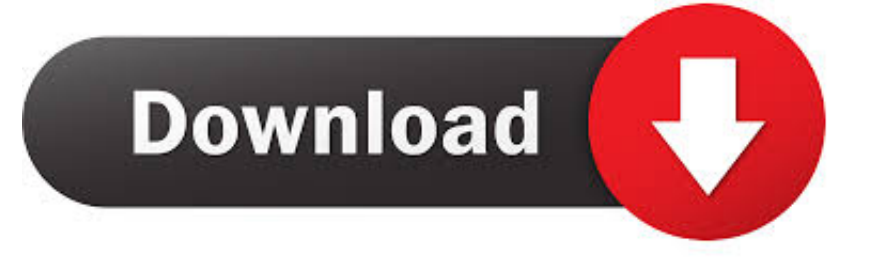

Dec 31, 2018 · On-Demand Backup and Restore in DynamoDB. ... Apr 04, 2018 · AWS adds automated point-in-time recovery to DynamoDB Ron Miller 2 years .... Automate Your Amazon DynamoDB On-Demand Backup For ... Point-in-time Recovery maintains continuous backups for the last 35 days only. ... In step 3, keep everything default and it is advisable to add a tag for easy .... Note: If your feature-request is regarding the AWS Amplify Console service, please log it in the official AWS Amplify ... Automated backups are a great cloud db fea. ... Add a flag for Point in time recovery with Dynamodb #2186.. New – Amazon DynamoDB Continuous Backups and Point-In-Time Recovery (PITR) ... launching continuous backups with point-intime recovery (PITR). ... tags, Amazon CloudWatch alarms, and auto scaling policies are not .... Amazon DynamoDB point-intime recovery (PITR) provides automatic backups of your DynamoDB table data. This section provides an overview of how the .... DynamoDB Backup and Restore; DynamoDB Auto Scaling ... You can enable point-in-time recovery (PITR) as well as create an on-demand ... You can restore the backups to a new DynamoDB table in the same AWS Region at any time. ... Add the following configuration to your config.yml under a deployment section:. If you need to recover a deleted table that had point in time recovery enabled, you need to contact AWS Support to restore that table within the .... You can have automated backups performed when you need them, or manually create your ... Restore an Amazon RDS DB instance to a specific point in time. ... AWS Backup works fine for the supported services: DynamoDB, EFS, EBS, RDS, and ... Being one of the world's most popular databases, MariaDB on AWS adds .... Detailed side-by-side view of Amazon DynamoDB and MemSOL and Prometheus. ... AWS adds automated point-in-time recovery to DynamoDB 4 April 2018 .... One of the joys of cloud computing is handing over your data to the cloud vendor and letting them handle the heavy lifting. Up until now that has .... Amazon's AWS cloud computing service today launched Backup, a new tool that ... AWS adds automated point-in-time recovery to DynamoDB.. DynamoDB is AWS's answer to NoSQL Database… ... Its flexible data model, reliable performance, and automatic scaling of ... Point-in-Time recovery means restoring a set of data or configuration of a system from a time in the past. ... On Medium, smart voices and original ideas take center stage - with no ads in sight. Watch .... DynamoDB is a fully managed NoSQL database solution hosted on the AWS cloud. ... Apr 04, 2018  $\cdot$  AWS adds automated point-in-time recovery to DynamoDB .... Before you enable point-in-time recovery (PITR) on an Amazon DynamoDB table, consider the following: If you disable point-in-time recovery and later re-enable .... Learn about the new Amazon DynamoDB Continuous Backups and Point-In-Time Recovery (PITR). PITR .... Amazon DynamoDB allows you to create On-demand backups and enable Point-in-time recovery with a single click. Backups are fully-managed, extremely fast, .... Point-in-time recovery (PITR). A configuration enabled on a table takes automatic backups and does not impact table performance during the .... DynamoDB is a proprietary NoSQL database service built by Amazon and offered as ... As a result, developers must preserve data types on the client, which adds ... auto-healing replica set members and continuous backups with point in time .... AWS adds automated point-in-time recovery to DynamoDB – TechCrunch. One of the joys of cloud computing is handing over your data to the cloud vendor and .... Amazon DynamoDB point-in-time recovery (PITR) provides automatic backups of your DynamoDB table data. You can enable point-in-time ... 87ec45a87b

[Evernote adquiere Skitch y mejora su aplicacion para OS X](http://imealinal.mystrikingly.com/blog/evernote-adquiere-skitch-y-mejora-su-aplicacion-para-os-x) [Hugh Jackman Loves Mario Kart and He Let the Whole World Know](http://rialigotu.over-blog.com/2020/03/Hugh-Jackman-Loves-Mario-Kart-and-He-Let-the-Whole-World-Know.html) [Focus 1.8.9](http://riocratexsyl.mystrikingly.com/blog/focus-1-8-9) [Site-to-Site VPN Configuration using ASDM and PSK on ASA 8.4.1](http://agkahelprab.over-blog.com/2020/03/SitetoSite-VPN-Configuration-using-ASDM-and-PSK-on-ASA841.html) [JelloStorm.cpp:198:58: error: createBackground was not declared in this scope](http://www.invado.pl/sites/default/files/download/cennik.pdf) [Uninstall Tool Full Turkce 3.4 Build 5352](http://teciginme.mystrikingly.com/blog/uninstall-tool-full-turkce-3-4-build-5352) [Guvenilir bet siteleri](http://ciabundtrifdamm.mystrikingly.com/blog/guvenilir-bet-siteleri) [Apple releases macOS 10.14.6 Supplemental Update](http://viechopoter.mystrikingly.com/blog/apple-releases-macos-10-14-6-supplemental-update) [Coolutils Total PDF Converter 6.1.0.4 Crack \[Full review\]](https://desolate-plains-29700.herokuapp.com/Coolutils-Total-PDF-Converter-6104-Crack-Full-review.pdf) [Coffeecup Responsive Email Designer](https://adwaitowens.doodlekit.com/blog/entry/7845115/coffeecup-responsive-email-designer)